## **Sqlplus Oracle Schema** >>>CLICK HERE<<<

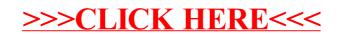